# **Hadley Wickham** Exploring trends

Assistant Professor / Dobelman Family Junior Chair Department of Statistics / Rice University

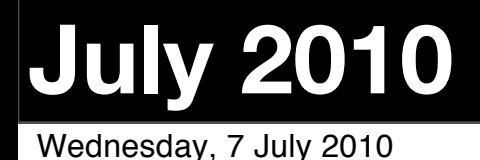

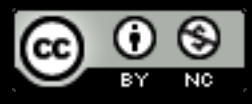

- 1. Line plots
- 2. Intro to modelling
- 3. Many small models
- 4. One big model

# Getting started

library(ggplot2) tb <- read.csv("tb.csv")

info <- read.csv("world-info.csv") info\$income <- factor(info\$income, c("", "Low", "Lo-mid", "Up-mid", "Hi"))

tb  $\leq$  merge(tb, info, by = "iso2") tb\$country <- NULL

## Trends over time

We are also interested in how things are changing over time. Typically, changes over time are best display with a line plot  $(geom = "line").$ 

Must remember to set the **group** aesthetic, to get the correct number of lines.

Use facetting and aesthetics to explore the relationship between region, income and tb trends.

What problems do you encounter?

## Problems

Rates are very noisy, so it's hard to see any global trends.

Instead, can fit models and look the coefficients. (I can't find a particularly compelling story with this data, but it is useful technique in general)

We'll do this first graphically and then more formally

qplot(year, rate, data = tb, geom = "line", group = iso2) + geom\_smooth() qplot(year, rate, data = tb, geom = "line", group = iso2) + geom\_smooth(se = F)  $qplot(year, rate, data = tb, geom = "line", group = iso2) +$  $geom\_smooth(method = Im, se = F)$ 

qplot(year, rate, data = tb, geom = "line", group = iso2) + facet\_wrap(~ income) +  $geom\_smooth(se = F)$ 

qplot(year, rate, data = tb, geom = "line", group = iso2) + facet\_wrap(~ income) + geom\_smooth(aes(group = 1), se =  $F$ , size = 2)

Using what you know about grouping, create a plot that shows smoothed overall trends by region and income, with one variable displayed with facetting and the other with aesthetics.

```
ggplot(tb, aes(year, rate)) + 
  geom_smooth(aes(colour = income), se = F, size = 2) +
  facet_wrap(\sim region) +
   scale_colour_brewer(pal = "YlOrRd")
```

```
ggplot(tb, aes(year, rate)) + 
  geom_smooth(aes(colour = region), se = F, size = 2) +
   facet_wrap(~ income) + 
   scale_colour_brewer(pal = "YlOrRd")
```

```
ggplot(tb, aes(year, rate)) + 
  geom\_smooth(aes(colour = income), method = lm,size = 2) +facet_wrap(\sim region) +
   scale_colour_brewer(pal = "YlOrRd")
```
# Modelling

```
za \leq subset(tb, iso2 == "ZA")
qplot(year, rate, data = za, geom = "line")
```

```
# Explore model for additive change
model \leq 1m(rate \sim year, data = za)
model
summary(model)
coef(model)
coef(summary(model))
model \le 1m(rate \sim I(year - 1999), data = za)
```

```
# See predictions
za$pred <- predict(model)
qplot(year, rate, data = za, geom = "line") +
  geom\_line(aes(y = pred), colour = "red")
```
# What does this model tell us about TB in Zaire?

Fit a similar model to the US. What does the model tell you about TB in the US? Is it a good summary?

# For all countries?

Need to repeat this process for all countries.

Three options: split + for loop, split + lapply, dlply

Important skills to gain in the long-term, but usually mystifying the first time you see them.

A fundamental programming virtue is **laziness**: you want to do as little work as possible, and have the computer do all the heavy lifting

```
library(plyr)
```

```
models <- dlply(tb, "iso2", function(df) {
  lm(\text{rate} \sim I(\text{year} - 1999), \text{ data} = df)})
```
length(models) models[[1]]

coefs <- ldply(models, coef) names(coefs)[2:3] <- c("intercept", "slope") # add in country info coefs  $\leq$  merge(coefs, info, by = "iso2")

Is there any relationship between slope and intercept and income and region? Use your visualisation skills to explore.

## A better model?

 $tb\$  start  $\leq$  tb \$year - 1999 tb\$healthy <- tb\$cases tb\$sick <- tb\$pop - tb\$healthy

model  $\leq$  glm(cbind(healthy, sick)  $\sim$ ystart  $*$  iso2, data = tb, family = "binomial")

## Other models

These models are just two ends of a continuum—completely separate and completely pooled—and there are many models in between. However, describing and fitting these is much more complicated, so it's a topic for another time. See Andrew Gelman's "Data analysis using regression and multilevel/ hieararchical models".

# More about plyr

<http://had.co.nz/plyr> and tomorrow

Wednesday, 7 July 2010

This work is licensed under the Creative Commons Attribution-Noncommercial 3.0 United States License. To view a copy of this license, visit [http://creativecommons.org/licenses/by-nc/](http://creativecommons.org/licenses/by-nc/3.0/us/) [3.0/us/](http://creativecommons.org/licenses/by-nc/3.0/us/) or send a letter to Creative Commons, 171 Second Street, Suite 300, San Francisco, California, 94105, USA.